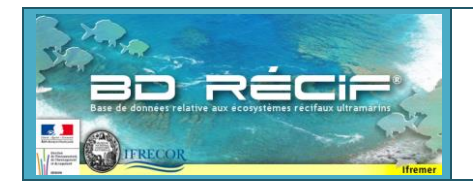

# **Structuration de données BD Récif**

# **- MSA Benthos -**

### **1 Protocole**

Le protocole MSA, Medium ScaleApproach, est utilisé pour déterminer le pourcentage de recouvrement corallien de grandes catégories benthiques (Hill et Wilkinson, 2004<sup>1</sup>).Le principe est de matérialiser un quadrat sur le terrain (souvent 1m x1m, ou 5m x 5m) et d'estimer visuellement de manière *in situ* ou *a posteriori* sur des photographies, le recouvrement de catégories benthiques préalablement définies.

Certaines catégories peuvent être évaluées de manière brute, comme le total d'algues, et le total de corail, d'autres de manière relative au sein des catégories évaluées de manière brute, comme les différentes parts de chaque catégorie corallienne au sein de la grande catégorie "Corail vivant".

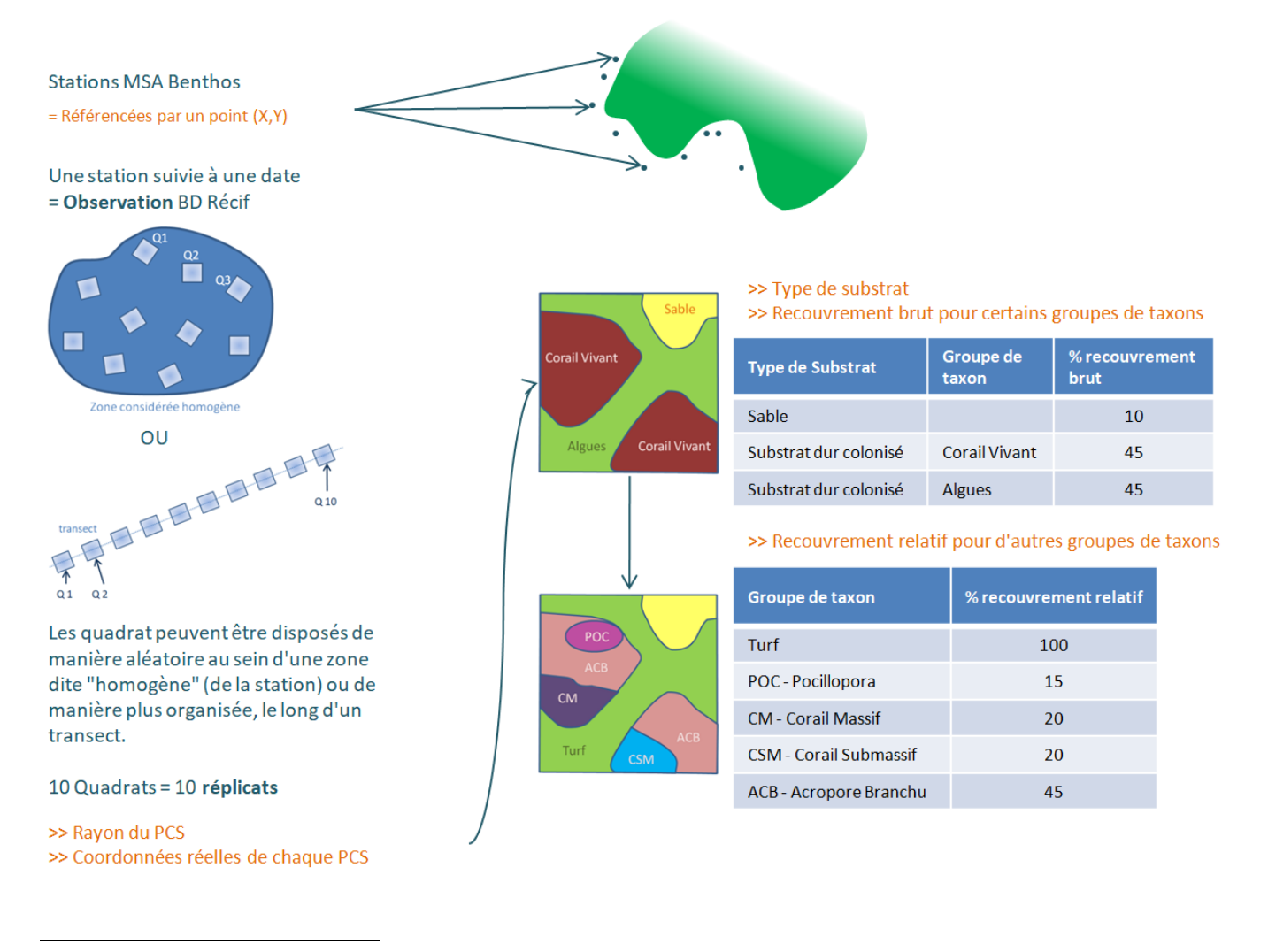

<sup>1</sup>Hill, J. J., & Wilkinson, C. C. (2004).*Methods for ecological monitoring of coral reefs: a resource for managers*. Australian Institute of Marine Science (AIMS).

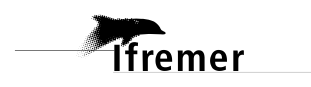

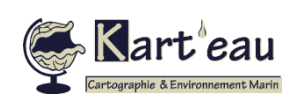

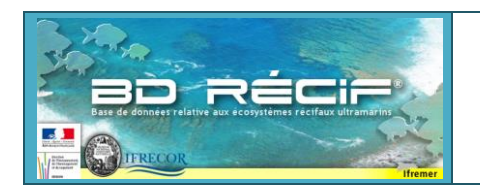

## **2 Structuration BD Récif**

#### **2.1 Captures d'écran BD Récif**

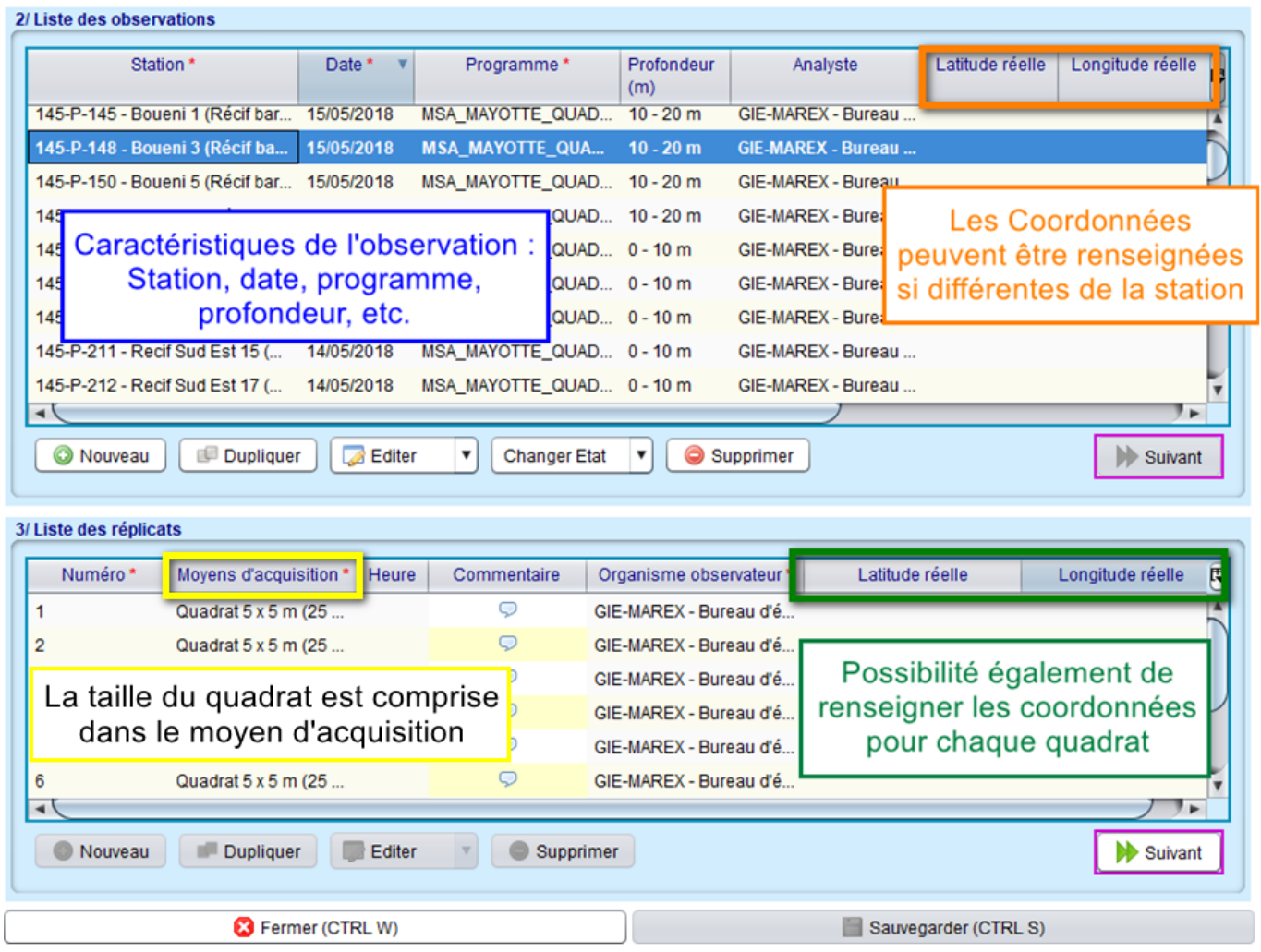

**Figure 1 : Ecran de consultation/saisie des données**

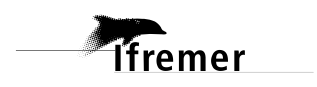

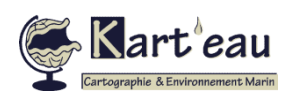

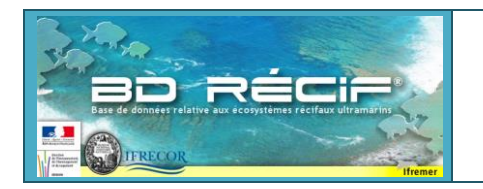

**Tfremer** 

#### **Structuration données BD Récif MSA - Benthos**

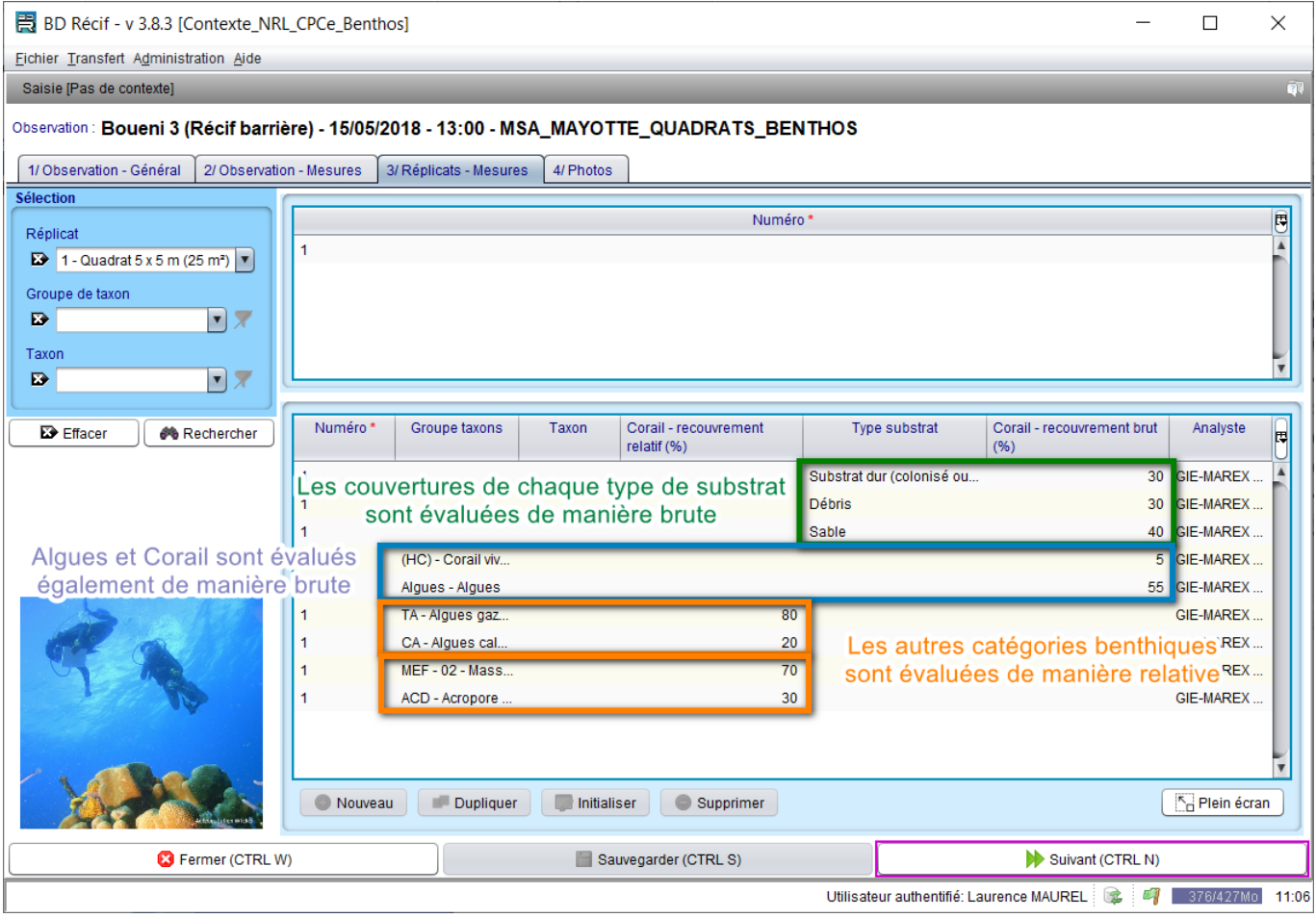

**Figure 2 : Ecran de consultation/saisie des résultats des paramètres sur réplicat.**

Remarque : pour faciliter la saisie des données de ce protocole, il est indispensable de configurer un contexte de saisie avec des **filtres « taxons » et « groupes de taxons » limités** à la stricte liste des catégories benthiques et taxons observés.

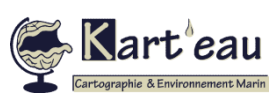

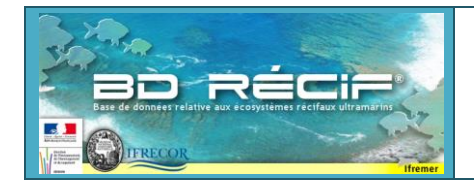

#### **Structuration données BD Récif MSA - Benthos**

#### **2.2 Détails des PSFMUs**

 $\rightarrow$  1 réplicat = 1 quadrat : moyen d'acquisition = quadrat (dimension)

*Paramètres à renseigner sur le quadrat (=paramètres sur réplicat regroupés)*

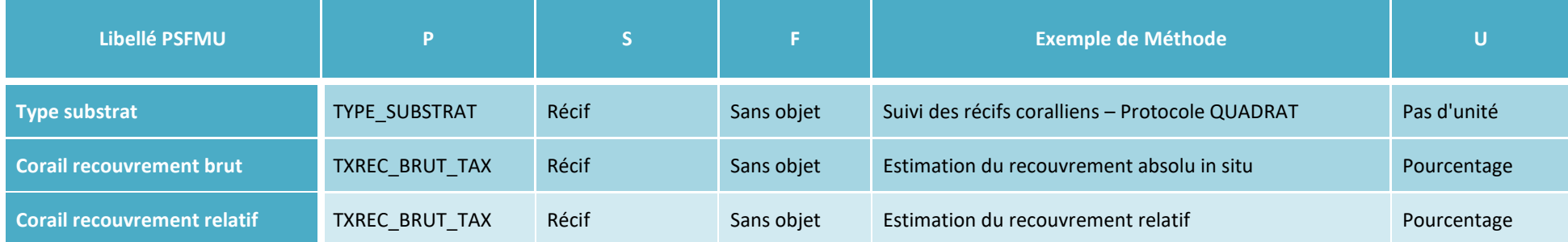

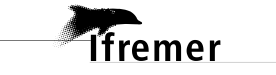

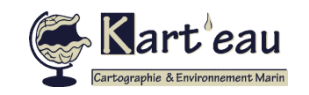